**Download or Read Online iCloud and CloudKit in iOS 12 J.D. Gauchat Free eBook PDF/ePub/Mobi/Mp3/Txt, Learn how to use iCloud from your iOS applications. After reading this guide, you will know how to connect to the user's iCloud account, how to store the**

## **app's... Download ICloud And CloudKit In IOS 12 Free EBook PDF/ePub/Mobi - J.D. Gauchat**

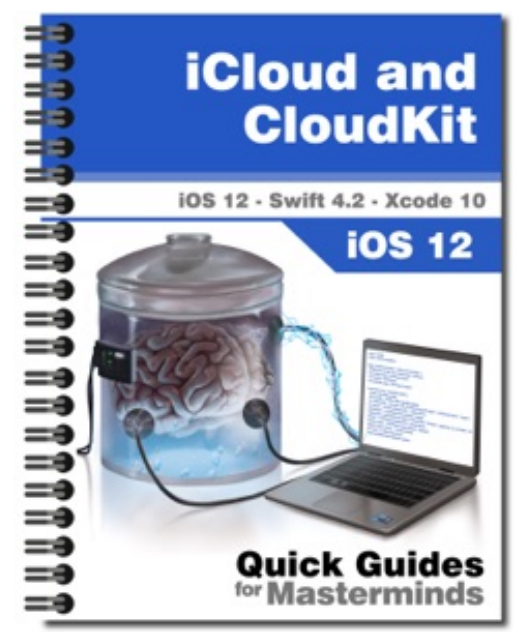

**Download or Read Online iCloud and CloudKit in iOS 12 J.D. Gauchat Free eBook PDF/ePub/Mobi/Mp3/Txt**, Learn how to use iCloud from your iOS applications. After reading this guide, you will know how to connect to the user's iCloud account, how to store the app's settings on the cloud, how to upload documents, and how to create a database with CloudKit and share information between devices.

Table of Contents

ICLOUD Data in the Cloud Enabling iCloud Testing Devices Key-Value Storage iCloud Documents

Multiple Documents CloudKit Container Records Zones Query Operations References CloudKit Dashboard Implementing CloudKit Assets Subscriptions Batch Operations Local Cache Errors Deploy to Production

This guide assumes that you have a basic knowledge of app development, Xcode, and the Swift language. You should also know how to create and display Table Views and a how to work with Core Data. For a complete course on app development for iOS, read our book iOS Apps for Masterminds.

This guide is a collection of excerpts from the book iOS Apps for Masterminds. The information included in this guide will help you understand a particular aspect of app development in iOS, but it will not teach you everything you need to know to develop an app for Apple devices. If you need a complete course on app development for iOS, read our book iOS Apps for Masterminds. For more information, visit our website at www.formasterminds.com.

**Download or Read Online iCloud and CloudKit in iOS 12 J.D. Gauchat Free eBook PDF/ePub/Mobi/Mp3/Txt, Learn how to use iCloud from your iOS applications. After reading this guide, you will know how to connect to the user's iCloud account, how to store the**

## **app's... Download ICloud And CloudKit In IOS 12 Free EBook PDF/ePub/Mobi - J.D. Gauchat**

**Download or Read Online iCloud and CloudKit in iOS 12 J.D. Gauchat Free eBook PDF/ePub/Mobi/Mp3/Txt**, The regular type of help documentation is really a hard copy manual that's printed, nicely bound, and functional. Itoperates as a reference manual - skim the TOC or index, get the page, and stick to the directions detail by detail.The challenge using these sorts of documents is the fact that user manuals can often become jumbled and hard tounderstand. And in order to fix this problem, writers can try and employ things i call "go over here" ways tominimize the wordiness and simplify this content. I've found this approach to be extremely ineffective most of thetime. Why? Because **icloud and cloudkit in ios 12** are considered unsuitable to get flippedthrough ten times for just one task. That is what online assistance is for.

If you realise your icloud and cloudkit in ios 12 so overwhelming, you are able to go aheadand take instructions or guides in the manual individually. Select a special feature you wish to give attention to,browse the manual thoroughly, bring your product and execute what the manual is hinting to complete. Understandwhat the feature does, using it, and don't go jumping to a different cool feature til you have fully explored the actualone. Working through your owner's manual by doing this assists you to learn everything concerning your digitalproduct the best and most convenient way. By ignoring your digital product manual and not reading it, you limityourself in taking advantage of your product's features. When you have lost your owner's manual, look at productInstructions for downloadable manuals in PDF

icloud and cloudkit in ios 12 are a good way to achieve details about operating certainproducts. Many products that you buy can be obtained using instruction manuals. These user guides are clearlybuilt to give step-by-step information about how you ought to go ahead in operating certain equipments. Ahandbook is really a user's guide to operating the equipments. Should you loose your best guide or even the productwould not provide an instructions, you can easily obtain one on the net. You can search for the manual of yourchoice online. Here, it is possible to work with google to browse through the available user guide and find the mainone you'll need. On the net, you'll be able to discover the manual that you might want with great ease andsimplicity

Here is the access Download Page of ICLOUD AND CLOUDKIT IN IOS 12 PDF, click this link below to download or read online :

## [Download: icloud and cloudkit in ios 12 PDF](http://downloads.dbsbook.net/?book=1430745556&c=us&format=pdf)

Best of all, they are entirely free to find, use and download, so there is no cost or stress at all. We also have many ebooks and user guide is also related with icloud and cloudkit in ios 12 on next page: